# Analysis of Piano Sounds

Summer 2021 MDS Course

James Fleming, Bradley Goedde

Mentors: Hengyang Li, Xiaoyu Xie, Sourav Saha

### **Goal of Project**

 For this project, our goal is to learn how to use feature extraction techniques like Fast Fourier Transform and Short-Time Fourier Transform to analyze any piano key and transform the sound.

 The first iteration of the sound modification app was a good framework for our project direction, and since then our goal for the final product is to develop a full piano key database and use FFT, STFT, and neural network.

### **Feature Extraction Techniques**

#### **Fast Fourier Transform**

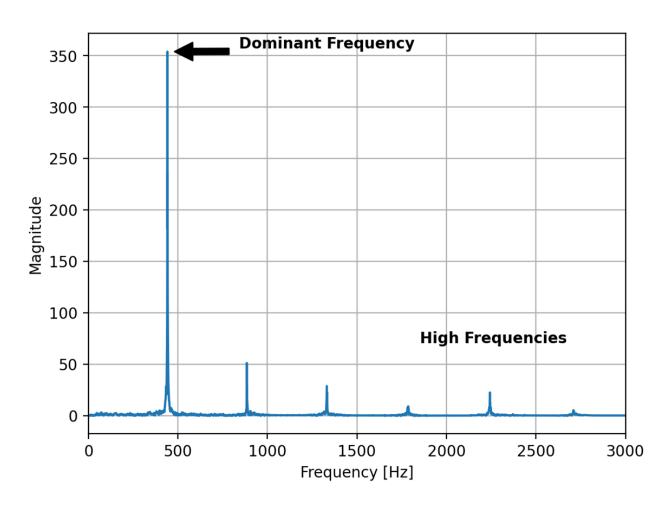

### **Feature Extraction Techniques**

#### **Short Time Fourier Transform**

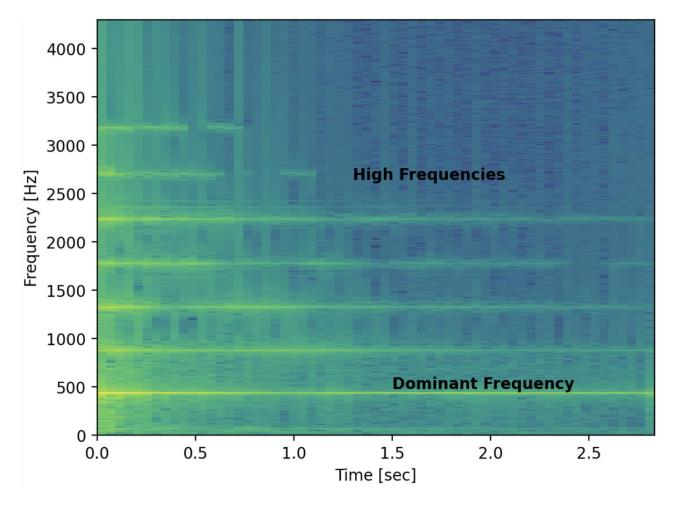

# Sound Modification App <a href="https://share.streamlit.io/mhe314/research/sound\_mod.py">https://share.streamlit.io/mhe314/research/sound\_mod.py</a>

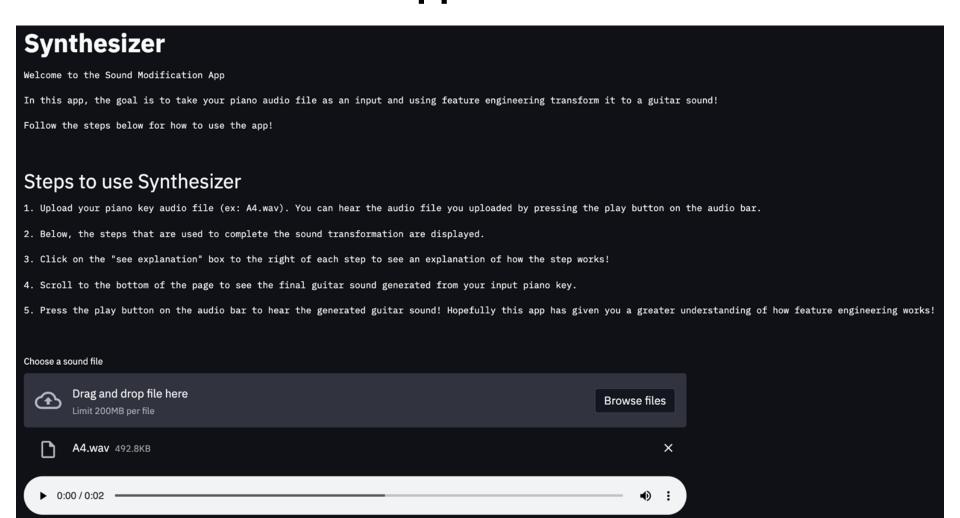

## Sound Modification App <a href="https://share.streamlit.io/mhe314/research/sound\_mod.py">https://share.streamlit.io/mhe314/research/sound\_mod.py</a>

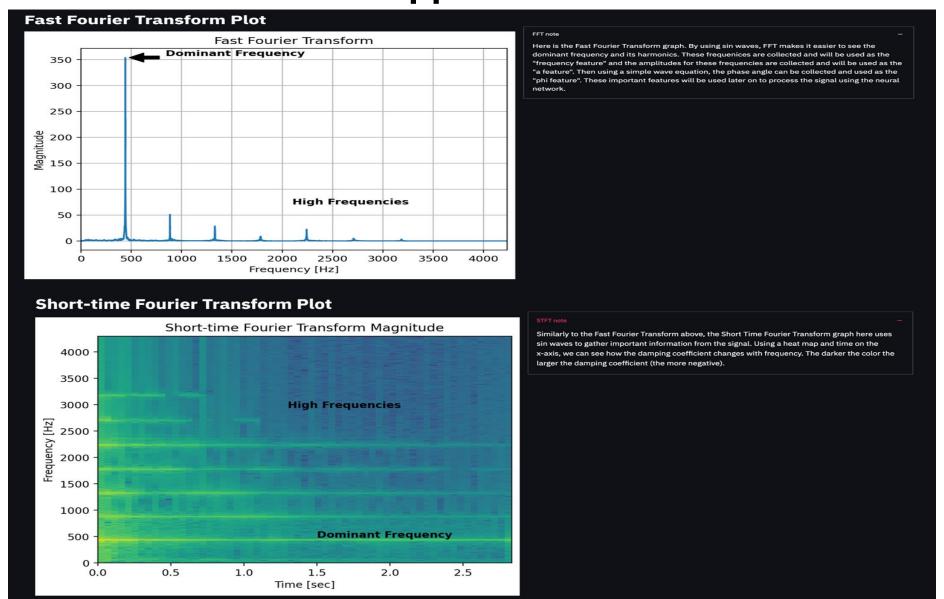

## Sound Modification App <a href="https://share.streamlit.io/mhe314/research/sound\_mod.py">https://share.streamlit.io/mhe314/research/sound\_mod.py</a>

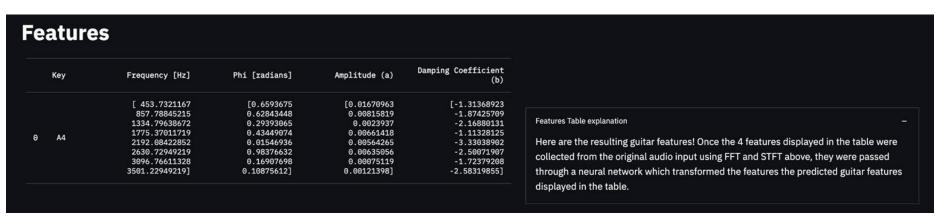

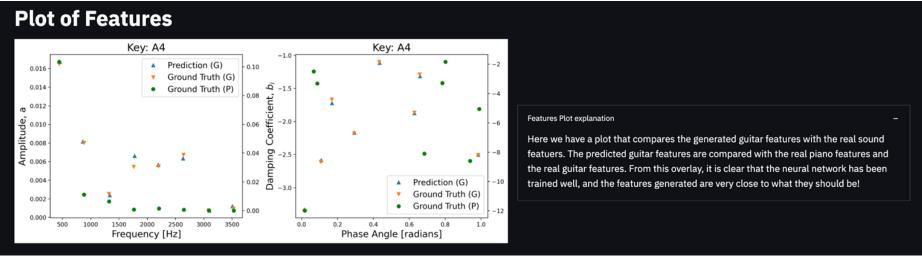

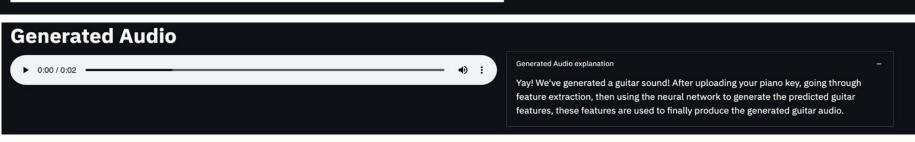

### **Completed Timeline**

- 1. Learn about FFT, STFT. Develop code and apply FFT and STFT to extract features.
- 1. Extract features and train neural network. Learn about neural networks from lectures and book (chapter 6). Analyze piano keys neural network code and modify it for use for the app.
- 1. Use trained neural network to generate the guitar features and compare them with the real piano and guitar features that were used to train the neural network. Then generate the guitar audio.
- 1. The original app was not working properly, and now a lot of the plots and figures are being generated as opposed to pulled from pre-existing files. Now everything is generated in real time.
- 1. Add explanations for the steps. This app is a teaching tool, so it should provide clarity for the steps involved in the process.

Demo

### Things to consider in the future

- Fix sound\_generator.
  - Generated audio worked correctly in the google colab version of the code, for some reason it is not working correctly in streamlit.
- 1. Small bug fixes.
- Add piano interactive keyboard so that user could click a key rather than uploaded a key .wav file
- 1. Wavelet transform
  - It would be interesting to add wavelet transform and a new neural network and compare the results of the two feature extraction processes.

#### Vision

 At the end of the 5 weeks, we envision that we will have a fully completed app that can clearly demonstrate the feature extraction process to modify the given sound input to the desired output sound.

 One of our main goals is to be able to develop this app as an educational tool to teach future students about the steps for the MDS project.

 Overall, we've accomplished our goals we set at the beginning of the five weeks.

#### References

- <a href="https://www.gaussianwaves.com/2015/11/interpreting-fft-results-obtaining-magnitude-and-phase-information/">https://www.gaussianwaves.com/2015/11/interpreting-fft-results-obtaining-magnitude-and-phase-information/</a>
- https://www.youtube.com/watch?v=QX1-xGVFqmw
- https://blog.streamlit.io/introducing-new-layout-options-for-streamlit/
- https://surendraredd.github.io/Books/concepts.html
- https://docs.streamlit.io/en/latest/api.html#streamlit.beta\_set\_page\_config
- https://www.sjsu.edu/people/burford.furman/docs/me120/FFT\_tutorial\_NI.pdf
- https://ccrma.stanford.edu/~unjung/mylec/WTpart1.html
- Graps, A. "An Introduction to Wavelets." *IEEE Computational Science and Engineering*, vol. 2, no. 2, 1995, pp. 50–61., doi:10.1109/99.388960.

## **Feature Extraction Techniques**

#### **Wavelet Transform**

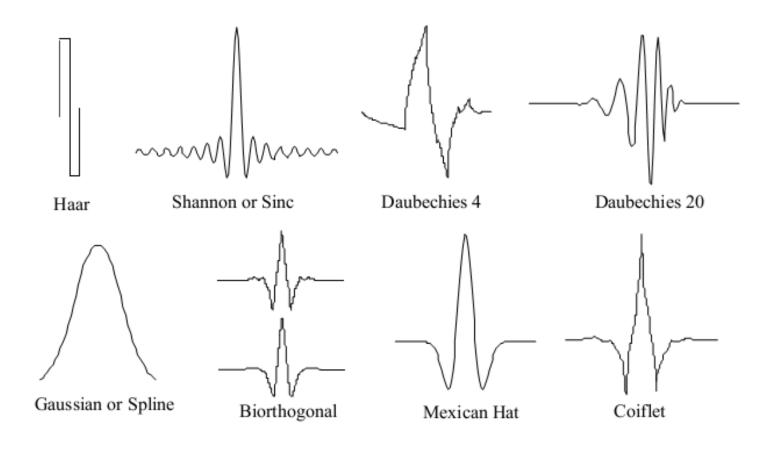